NGUYEN\_NOTCH1\_TARGETS\_DN

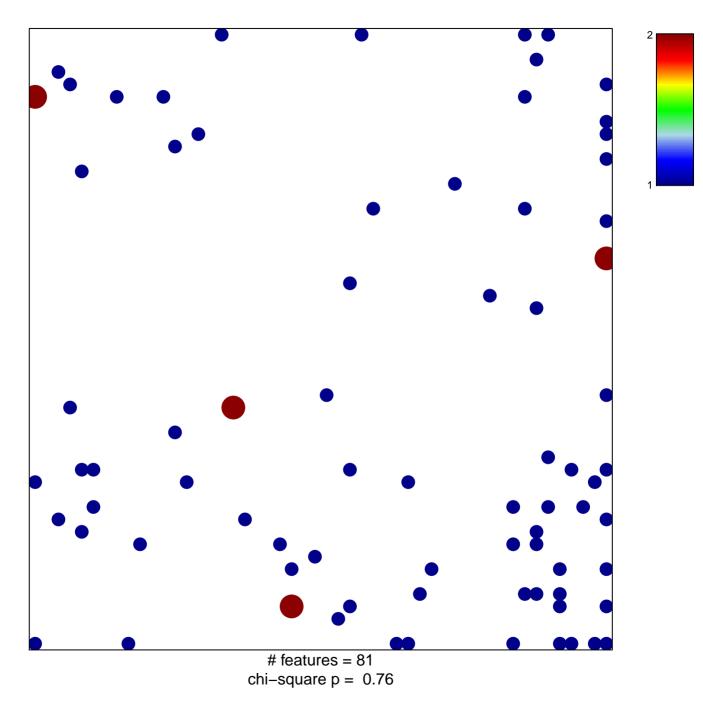

## NGUYEN\_NOTCH1\_TARGETS\_DN

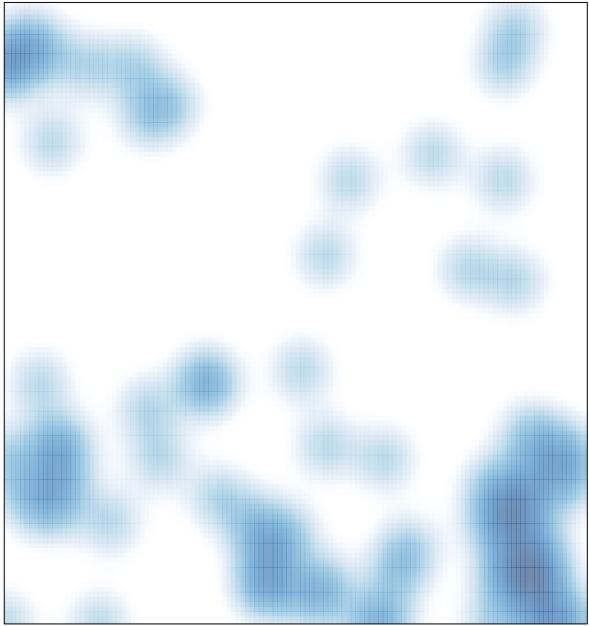

# features = 81, max = 2